## Procedure/ Steps for registration of a document

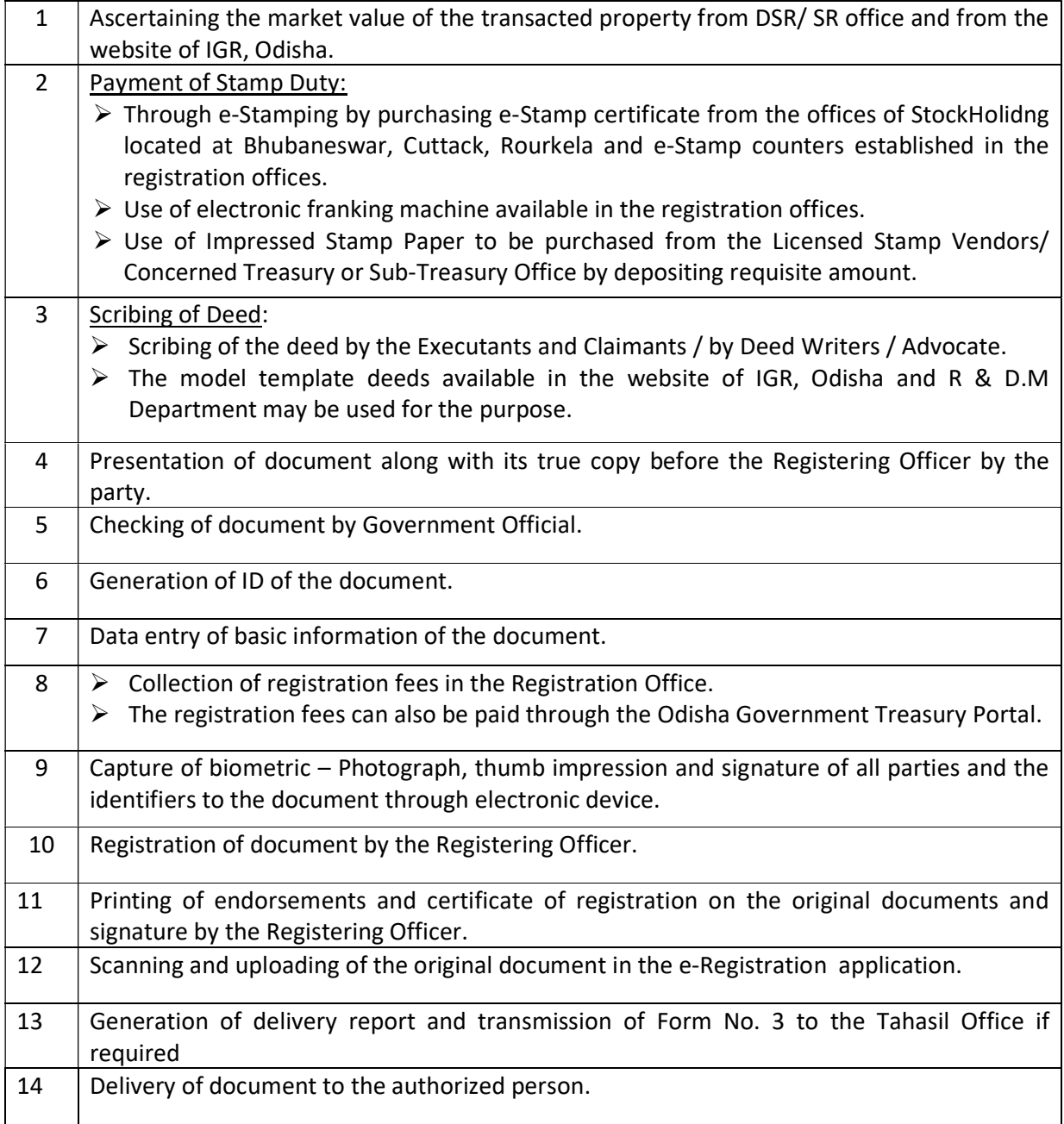

## List of requisite documents for registration

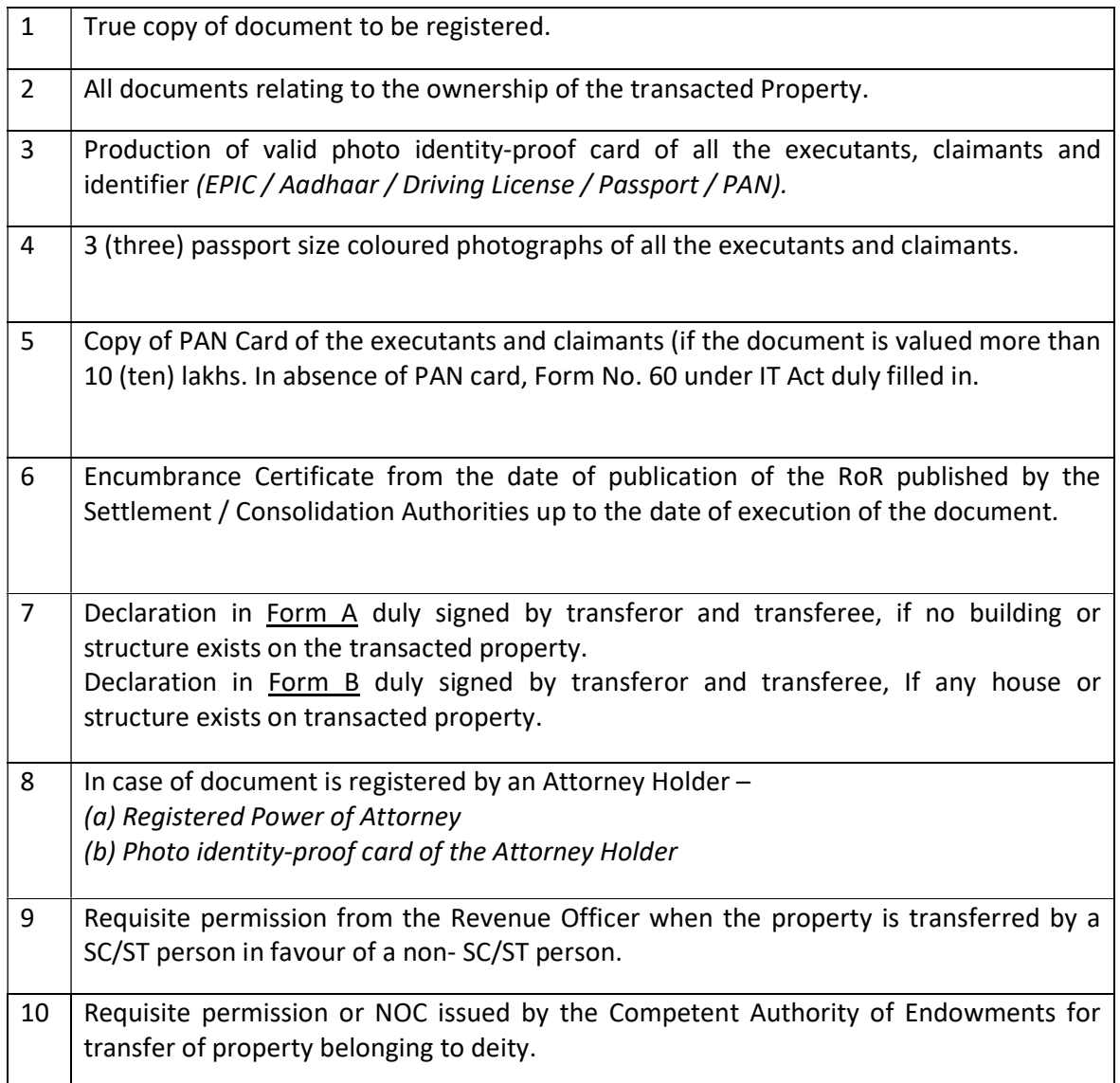